## FLEXera

## **Resolved Issues**

FlexNet Manager Suite 2020 R1 On-Premises

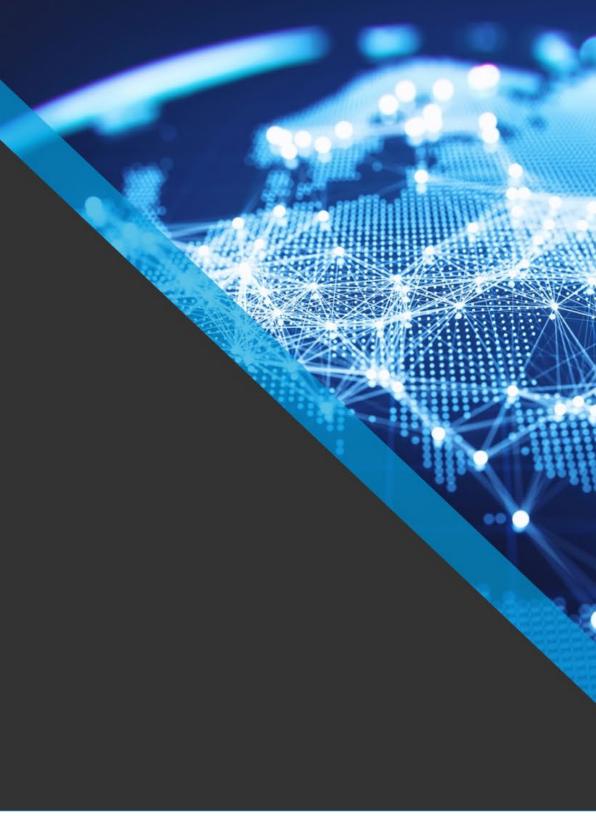

## FlexNet Manager Suite 2020 R1 Resolved Issues - On Premises edition

## **Severity Matrix**

| Severity | Definition                                                                      |
|----------|---------------------------------------------------------------------------------|
| 1        | A serious issue with no known workaround                                        |
| 2        | A serious issue with an viable workaround                                       |
| 3        | The feature is usable with moderate workaround                                  |
| 4        | The feature is usable with a simple workaround or fix                           |
| 5        | The feature is usable with a simple workaround or fix, affecting few customers. |

Issues are grouped by FlexNet Manager Suite release and sorted by Severity and Component.

| Severity | Component(s)                                             | Summary                                                                                                    | Master<br>Issue<br>Number |
|----------|----------------------------------------------------------|----------------------------------------------------------------------------------------------------|---------------------------|
| 1        | Analytics (Cognos), Inventory import (read/write/export) | Data Warehouse export process fails with error:  Procedure or function 'CreateAndInitializeTenant' expects parameter '@OrganizationID', which was not supplied | IOJ-2083804               |
| 1        | Analytics (Cognos), Security                             | Cognos version used by Flexera Analytics uses old version of jQuery                                                                                            | IOJ-2072273               |
| 1        | Database, Inventory, Uploaded file importers             | Inventory NDI files fail to import when the SoftwareFile_MT.SoftwareFileID database identity column exceeds 2,147,483,647                                      | IOJ-2091541               |
| 1        | Integration: ILMT, SAM for IBM                           | All time peak consumption is imported from ILMT instead of peak from the last 3 months                                                                         | IOJ-1996496               |
| 1        | Integration: SCCM, Inventory import (read/write/export)  | Multiple versions of Universal Applications may appear as installed based on inventory imported from SCCM                                                      | IOJ-2105626               |
| 1        | Inventory, Uploaded file importers                       | Two separate devices with the same name may be merged into one when their inventories are imported around the same time                                        | IOJ-2106260               |
| 1        | Inventory, Uploaded file importers                       | Inventory imports may fail if InstallDate values from Add/Remove Programs fall outside the range Jan 1, 1753 to Dec 31, 9999                                   | IOJ-2104289               |
| 1        | Inventory, Inventory import (read /write/export)         | MaxDuplicateImportedComputerSerialNo setting cannot be configured in FlexNet Manager Suite Cloud to allow importing 2 devices with the same serial number      | IOJ-1845922               |
| 1        | Inventory, VMware discovery & inventory                  | First octet of IP address used as device name for vCenter servers that have an IP address as their primary network identifier                                  | IOJ-2082558               |
| 1        | Inventory Beacon                                         | High memory usage may occur during discovery/remote execution on beacon if DNS is slow                                                                         | IOJ-2087160               |
| 1        | Inventory import (read/write/export)                     | Some file evidence-based usage gathered by FlexNet agents is not imported                                                                                      | IOJ-2114072               |
| 1        | License Reconcile                                        | License reconcile process may consume a large amount of memory during bundle loading                                                                           | IOJ-2079985               |

| 1 | Reports                                                 | Report including virtual machine details fails with red error bar if multiple computer records have the same cloud instance ID                                        | IOJ-1996011 |
|---|---------------------------------------------------------|----------------------------------------------------------------------------------------------------|-------------|
| 1 | SAML, Security                                          | Login session does not expire if SAML identity provider does not provide a session timeout                                                                            | IOJ-2084936 |
| 1 | Software license management, Web UI                     | Unable to scroll in UI to select license key on license Consumption tab when long values are used                                                                     | IOJ-2083886 |
| 1 | Web UI                                                  | Red bar error when viewing Raw Software Usage page with error in webui.log: Arithmetic overflow error converting expression to data type int                          | IOJ-2073549 |
| 2 | Agent, Inventory Beacon                                 | Download of agent .cab files from beacon fails with HTTP 500 "internal server error" due to incorrect access permissions on files                                     | IOJ-2094784 |
| 2 | Agent, Inventory                                        | Inventory agent fails to scan NFS shares mounted on AIX x64                                                                                                    | IOJ-2068957 |
| 2 | Agent, Inventory import (read/write /export)            | Inventory device records for HP-UX nPar/vPar partitions may be merged if the /usr/sbin/parstatus -wM command cannot be run successfully                               | IOJ-1802126 |
| 2 | Agent, Component installers                             | AIX agent installer for FlexNet Manager Suite 2019 R2.1 is missing critical files                                                                                     | IOJ-2090035 |
| 2 | Contract management, Hardware asset management, Reports | Retired or Disposed Assets with Active Payment Schedules report may fail with red error bar if different payment schedules have different \$ amounts                  | IOJ-2087091 |
| 2 | Integration: App Portal                                 | Queries made by App Portal to FlexNet Manager Suite may perform poorly                                                                                                | IOJ-2088218 |
| 2 | Integration: Citrix                                     | XenApp file evidence removed during import if file is not also referenced in the computer's software inventory                                                        | IOJ-2101296 |
| 2 | Integration: ILMT, Inventory import (read/write/export) | Import from ILMT 9.2.1 fails at CopyComputerData reader step with error: Invalid column name 'hostname'                                                               | IOJ-2103107 |
| 2 | Integration: SCCM, Inventory import (read/write/export) | SCCM GetUniversalApplicationInstalledInstallerEvidence-CreateIndexes reader step fails if imported installer evidence Publisher+Name+Version is longer than 900 bytes | IOJ-2106942 |
| 2 | Inventory, SAM for Oracle                               | Oracle Database option query to detect Partitioning by segments may run slowly                                                                                        | IOJ-2076683 |
| 2 | Inventory, Uploaded file importers                      | Inventory may not update for computers with non-unique Active Directory GUIDs                                                                                         | IOJ-1995649 |
| 2 | Inventory, Remote execution, SAM for IBM                | VMware hosts that don't consume PVU licenses are unnecessarily targeted for frequent OS credential discovery and virtual inventory gathering                          | IOJ-1994644 |
| 2 | Inventory, SAM for IBM, Software license management     | Device consumes licenses if it is linked to a license and then later set to "archived" status                                                                         | IOJ-2076666 |
| 2 | Inventory Beacon                                        | Inventory beacon UI allows inappropriately frequent imports to be scheduled                                                                                           | IOJ-2080949 |
| 2 | Inventory Beacon                                        | Cannot configure PowerShell inventory connection in beacon UI with some non-English locale settings                                                                   | IOJ-1901036 |
| 2 | Inventory Beacon                                        | Inventory beacon uninstall leaves behind some binaries                                                                                                    | IOJ-1925874 |
| 2 | Inventory Beacon                                        | Flexera.Beacon.TestConnection.exe does not get installed on beacon if usage agent component is deselected from installation                                           | IOJ-1773388 |
| 2 | Inventory Beacon                                        | Beacon authentication service can have cross-tenant performance issues                                                                                                | IOJ-2110382 |
| 2 | Inventory Beacon                                        | Inventory beacon policy may be requested more frequently than the configured update interval                                                                          | IOJ-2080959 |
| 2 | Inventory Beacon                                        | Inventory beacon may consume high CPU when inventory rule is set to target thousands of known discovered devices                                                      | IOJ-2108780 |
| 2 | Inventory Beacon                                        | Loading license terms during beacon policy updates may perform poorly                                                                                                 | IOJ-2084716 |
|   |                                                         |                                                                                                    |             |

Known issues in FlexNet Manager - Flexera

| 2 | Inventory import (read/write/export)                                 | If inventory devices have many MAC addresses, inventory import writers may fail at step CreateDiscoveredDevicesFromInventory with error: String or binary data would be truncated               | IOJ-2091325 |
|---|----------------------------------------------------------------------|----------------------------------------------------------------------------------------------------|-------------|
| 2 | Inventory import (read/write/export)                                 | UsersWriter step of import writers may run for a long time                                                                                                    | IOJ-2087242 |
| 2 | License Reconcile, SAM for IBM                                       | Consumption numbers shown on the Consumption tab of a PUV license may be incorrect after a device moves to another host                                                                         | IOJ-2091438 |
| 2 | License Reconcile, Software license management                       | A supplementary title installation may not be covered by a bundle license, depending on undefined order of processing titles during import                                                      | IOJ-2071371 |
| 2 | Reports                                                              | The column order set by users in the Report Builder is not saved                                                                                                    | IOJ-1756627 |
| 2 | SAM for Oracle, Software license management                          | No consumption calculated for Oracle Database Standard licenses for inventory devices with sockets = 0                                                                                          | IOJ-2082489 |
| 2 | SAM for Oracle                                                       | Used Count values on the All Licenses page may be shown incorrectly for Oracle Processor licenses when using sub-capacity licensing                                                             | IOJ-1719702 |
| 2 | SAM for Oracle, Uploaded file importers                              | Computer name may be incorrectly updated when inventory gathered from Oracle Enterprise Manager (OEM) is imported                                                                               | IOJ-2079123 |
| 2 | SAM for SAP                                                          | Temporary files may be placed in the Windows\System32 folder by the SAP Reader when processing a large amount of data                                                                           | IOJ-2082688 |
| 2 | SAM for SAP                                                          | Hardware key and installation number of SAP systems are incorrect on System landscape details page                                                                                              | IOJ-1894962 |
| 2 | SAM for SAP                                                          | License consumption numbers shown by SAP and FlexNet Manager Suite may differ                                                                                                    | IOJ-1804464 |
| 2 | SAML, Web UI                                                         | "The Specified URL does not contain valid metadata" error displayed when no SAML metadata has been previously uploaded                                                                          | IOJ-2083450 |
| 3 | Documentation                                                        | Group Assignments online help incorrectly lists licence types which do include that tab                                                                                                    | IOJ-1867497 |
| 3 | Agent, Inventory                                                     | Pop-up window may appear during inventory gathering on Mac OS X/macOS saying: To use the "java" command-line tool, you need to install a JDK                                                    | IOJ-2083891 |
| 3 | Agent, Inventory                                                     | Inventory gathering may hang on UNIX-like operating systems if executable bit is set on non executable named "java"                                                                             | IOJ-2072459 |
| 3 | Agent, Component installers                                          | Manual installation of FlexNet inventory agent may fail on Windows Vista/2008 or older due hyperlink control in the EULA                                                                        | IOJ-2097281 |
| 3 | Agent, Inventory Beacon                                              | Cannot configure non-default port for HTTP(S) communications from agents to beacons                                                                                                    | IOJ-1887867 |
| 3 | Agent, Inventory                                                     | Usage of 64-bit applications and applications with a non-unique install path may not be tracked when agent UseAddRemove preference is "true"                                                    | IOJ-1664037 |
| 3 | Analytics (Cognos), Database                                         | Step 10004 of dw-migr1400-migpost.sql may fail with error during data warehouse database migration: Conversion failed when converting the nvarchar value 'PVUWaitingForReader' to data type int | IOJ-2082414 |
| 3 | Business adapters, Database,<br>Inventory import (read/write/export) | Business Imports and Inventory imports running at the same time can cause database deadlocks                                                                                                    | IOJ-2102555 |
| 3 | Component installers                                                 | Windows FlexNet Inventory Agent install unnecessarily registers extensions for internal file types                                                                                              | IOJ-2101280 |
| 3 | Component installers, Inventory Beacon                               | Beacon scheduled tasks get disabled if npcap*.exe file is deleted from temp directory then a discovery task is executed                                                                         | IOJ-2094877 |
| 3 | Documentation                                                        | Table schema documentation for the SoftwareLicenseType mentions obsolete custom license type functionality                                                                                      | IOJ-2114408 |
| 3 | Documentation, Inventory import (read/write/export)                  | Document that the value of AffinityEnabled in the ConsolidatedComputer inventory sptreadsheet template should be blank if the record is a physical computer                                     | IOJ-1924575 |

Known issues in FlexNet Manager - Flexera Page 3

| 3 | Integration: App Portal                                   | API used by App Portal to get license availability count does not count availability from "at risk" licenses and does count availability from "retired" licenses                                                                                         | IOJ-2089798 |
|---|-----------------------------------------------------------|----------------------------------------------------------------------------------------------------|-------------|
| 3 | Integration: AWS                                          | Beacon AWS imports using key-less access may intermittently fail with "The security token included in the request is invalid"                                                                                                    | IOJ-2086545 |
| 3 | Integration: AWS, Inventory import (read/write/export)    | AWS import fails after upgrading from FlexNet Manager Suite 2019 R1 to 2019 R2                                                                                                    | IOJ-2088702 |
| 3 | Integration: AWS                                          | AWS import may fail at "Get AWS EC2 dedicated hosts information" step in restrictive network environments requiring proxies with error "Name resolution failure attempting to reach service in region eu-west-1 Unable to connect to the remote server." | IOJ-2091254 |
| 3 | Integration: AWS, Inventory import (read/write/export)    | "AWS imports" task is scheduled after upgrading to FlexNet Manager Suite 2019 R1 even if no AWS connection is configured                                                                                                    | IOJ-1992840 |
| 3 | Integration: AWS                                          | Inventory device records for AWS instances are deleted if AWS status was "terminated" or failed to be retrieved at any time in the past                                                                                                    | IOJ-2113036 |
| 3 | Integration: Citrix, Inventory import (read/write/export) | CreateVDIDevices step of inventory writers fails with error if multiple VDIs have the same name, template & domain: Violation of UNIQUE KEY constraint 'UQ_VDI'                                                                                          | IOJ-2102047 |
| 3 | Integration: ILMT, Inventory import (read/write/export)   | Deleted inventory devices that are over 90 days old are imported from ILMT                                                                                                    | IOJ-2105938 |
| 3 | Integration: SaaS Manager, Web UI                         | Saving changes to SaaS Manager integration settings may fail with error in webui.log: "Cannot convert null to 'bool' because it is a non-nullable value type"                                                                                            | IOJ-2113506 |
| 3 | Integration: SCCM                                         | Inventory for obsolete computers may be imported from SCCM                                                                                                    | IOJ-2082412 |
| 3 | Integration: Tanium, Inventory import (read/write/export) | Importing from Tanium may fail at step "Get Computers from Tanium" with error: Exception calling "GetComputers" with "6" argument(s): "Index was outside the bounds of the array."                                                                       | IOJ-2101498 |
| 3 | Inventory, Inventory import (read /write/export)          | Poor performance in "Read metadata blob Json data for computer" inventory import step reading from FlexNet inventory database                                                                                                    | IOJ-2084402 |
| 3 | Inventory, Web UI                                         | Last Inventory Date for inventory devices shows as today instead of blank for devices that have no inventory                                                                                                    | IOJ-2101366 |
| 3 | Inventory                                                 | 'Overlapping evidence' column in the Evidence tab of an application may display "No" if "Local" and "ARL" evidence is overlapping                                                                                                    | IOJ-1996902 |
| 3 | Inventory import (read/write/export)                      | Importing from old FlexNet inventory database with a version less than 14.0 (release 2019 R2) fails at ReadSerialNumber step                                                                                                    | IOJ-2083679 |
| 3 | Inventory import (read/write/export)                      | Access Evidence reader for FlexNet Manager Suite data source runs slowly                                                                                                    | IOJ-2079542 |
| 3 | Inventory import (read/write/export), SAM for Oracle      | If a VMware host has special characters in its name, import process fails at ArchiveOracleLMSAuditEvidence writer step with error: Illegal characters in path                                                                                            | IOJ-2089728 |
| 3 | Inventory import (read/write/export)                      | Application server hotfix installations use the wrong install directory if the FlexNet agent is also installed                                                                                                    | IOJ-1847127 |
| 3 | Purchase management                                       | Expired purchases may appear with a "Current" value of "yes"                                                                                                    | IOJ-1828665 |
| 3 | Reports                                                   | Cog at top does not appear when loading report the first time                                                                                                    | IOJ-2094265 |
| 3 | SAM for IBM                                               | PVU consumption overrides may not be displayed correctly in the "Current consumption" section of the license Compliance tab                                                                                                    | IOJ-2080890 |
| 3 | SAM for IBM, Web UI                                       | Current Consumption column is not available in the All Licenses grid                                                                                                    | IOJ-1929447 |
| 3 | SAM for IBM                                               | Capped column is not populated on Consumption tab of PVU licenses                                                                                                    | IOJ-1990047 |
| 3 | SAM for Oracle                                            | Cluster Database type is not used to detect usage of Oracle packs                                                                                                    | IOJ-2079075 |

| 3 | SAM for Oracle                    | Usage of Oracle Advanced Compression may be incorrectly identified due to incorrect recognition rule for CMP* tables                                                                                                   | IOJ-2074331 |
|---|-----------------------------------|----------------------------------------------------------------------------------------------------|-------------|
| 3 | SAM for Oracle, Web UI            | Oracle LMS download file may silently fail to be generated with no indication of an error to the user                                                                                                    | IOJ-1920360 |
| 3 | Uploaded file importers           | Bogus versions & publishers appear in FlexNet agent inventory for Microsoft SharePoint, Project & Search Server applications                                                                                           | IOJ-1866404 |
| 3 | Web UI                            | Help label "Also changes Compliance properties" is not rendered on the Inventory Settings page in German & French                                                                                                    | IOJ-2075780 |
| 3 | Web UI                            | Red error bar accessing 'Application Licenses Assessed' page with error in webui.log: The result collection contains duplicate objects                                                                                 | IOJ-2100056 |
| 3 | Web UI                            | Red error bar shown with error in webui.log when viewing license Consumption tab if computers have a NULL name: Object reference not set to an instance of an object [] at Flexera.Web.Core.Display.UiHelper_MultiLink | IOJ-2098624 |
| 3 | Web UI                            | Red bar error may appear when viewing the System Tasks page with error in webui.log: String or binary data would be truncated                                                                                          | IOJ-2085781 |
| 3 | Web UI                            | FlexNet Manager Suite Cloud banner messages are garbled in Japanese                                                                                                    | IOJ-2104031 |
| 3 |                                   | Changes to purchase records fail intermittently due to database deadlock                                                                                                    | IOJ-2097607 |
| 4 | Integration: App Portal           | Query made by App Portal to FlexNet Manager Suite to check license availability may perform poorly                                                                                                    | IOJ-2082789 |
| 4 | Integration: SaaS Manager, Web UI | SaaS Manager button should not appear in UI by default                                                                                                    | IOJ-2073951 |
| 4 | Purchase management, Reports      | Purchase "Created By" column is blank in reports                                                                                                    | IOJ-2071887 |
|   |                                   |                                                                                                    |             |

97 issues